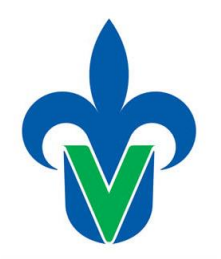

# **Universidad Veracruzana** *Nuevo Modelo Educativo*

# **Programa de Estudio**

Datos generales

#### **Área académica**

Todas las incorporadas al MEIF

### **Programa educativo**

Facultad de Arquitectura Córdoba / Todos los incorporados al MEIF

#### **Dependencia/Entidad académica**

Dirección del Área de Formación Básica General

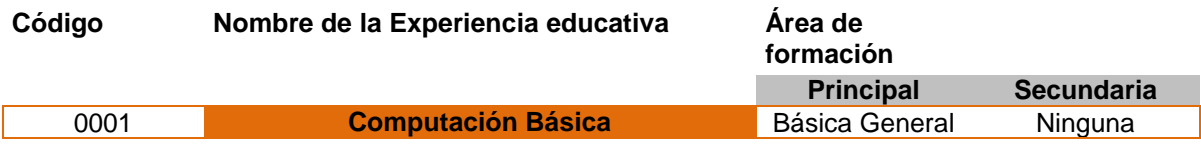

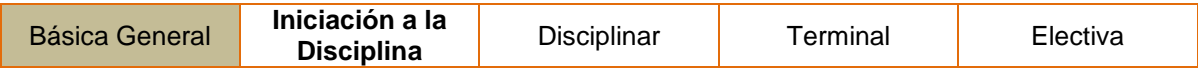

#### **Valores de la experiencia educativa**

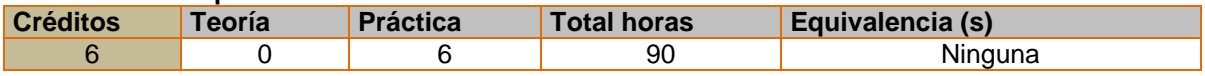

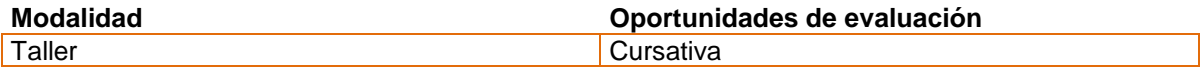

#### **Requisitos**

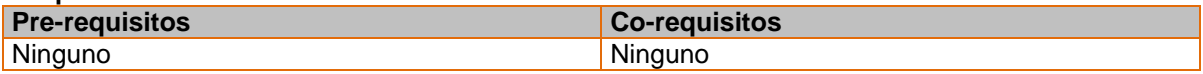

### **Características del proceso de enseñanza aprendizaje Individual / Grupal Máximo Mínimo** Grupal and the set of  $\begin{array}{|c|c|c|c|c|}\hline \text{60} & & \text{60} \end{array}$

# **Agrupación natural de la Experiencia**

**educativa (áreas de conocimiento, academia, Proyecto integrador**

# **ejes, módulos, departamentos)**

Academia Estatal de Computación Básica Cualquiera

# **Fecha**

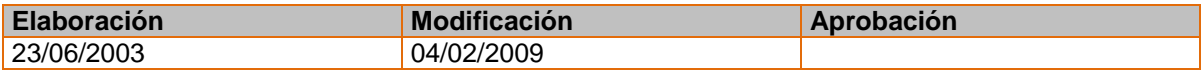

### **Nombre de los académicos que participaron en la elaboración y/o modificación**

Academia de Computación Básica Estatal.

#### **Perfil del docente**

Grado mínimo de licenciatura en informática, sistemas computacionales administrativos, sistemas computacionales, informática administrativa, ingeniería en sistemas computacionales; o bien, grado de licenciatura en cualquier área de conocimiento con la certificación de las habilidades de cómputo a través de un examen de certificación aplicado por la academia estatal de la experiencia educativa de computación básica o acreditación del diplomado en metodología del aprendizaje distribuido aplicado a la

computación básica, contar con un año mínimo de experiencia docente en el nivel superior y experiencia profesional relacionada con la experiencia educativa en el marco del Modelo educativo integral y flexible.

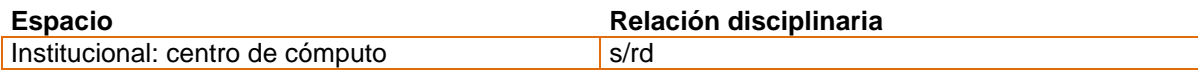

#### **Descripción**

Esta experiencia se ubica en el Área de Formación Básica General (AFBG) del Modelo Educativo Integral Flexible (MEIF). El trabajo por semana comprende 6 horas prácticas para ofrecer al estudiante 6 créditos. La experiencia educativa de computación básica es un elemento clave para la formación integral de los estudiantes dado que promueve el uso de manera natural, permanente y eficiente de la paquetería básica y de fuentes de información en línea con un enfoque sustentable, para satisfacer necesidades de colaboración, investigación, comunicación y fomento del autoaprendizaje. En un ambiente donde prevalece el interés cognitivo y respeto a la diversidad cultural, los estudiantes aplican herramientas de cómputo básicas como la paquetería de office, Internet, y así cubrir las necesidades de colaboración, investigación, comunicación y de autoaprendizaje. La experiencia se apoya en el aprendizaje distribuido como estrategia metodológica central, como prácticas individuales, grupales, búsqueda de información, foros y debates sobre conocimiento adquirido entre otros. El desempeño de la unidad de competencia se evidencia mediante un reporte de lectura, ejercicios prácticos y una experiencia de investigación sobre temas relacionados con el mundo contemporáneo, que cumpla con los criterios de evaluación correspondientes.

#### **Justificación**

En sus inicios la computadora y los conocimientos requeridos para operarla eran exclusivos de una elite, con el paso del tiempo las tecnologías de información y comunicación forman parte de las actividades cotidianas de la mayoría de los sectores de la sociedad. Actualmente, el uso de la tecnología es indispensable para facilitar la administración y comunicación de la información personal y profesional, asimismo acerca a los individuos a la diversidad cultural. En este sentido, la experiencia educativa de computación básica es un elemento clave para la formación integral de los estudiantes dado que promueve el uso de manera natural, permanente y eficiente de la paquetería básica y de fuentes de información en línea con un enfoque sustentable, para satisfacer necesidades de colaboración, investigación, comunicación y fomento del autoaprendizaje.

#### **Unidad de competencia**

En un ambiente donde predomina la responsabilidad, respeto, autonomía, interés cognitivo y compromiso, los estudiantes aplican herramientas de cómputo básicas como la paquetería de office, Internet y sistema operativo Windows x, para satisfacer necesidades de colaboración, investigación, comunicación y fomento del autoaprendizaje..

#### **Articulación de los ejes**

A través de la disposición para el descubrimiento, apertura y constancia (eje axiológico), se realizan prácticas individuales y grupales (eje heurístico) que favorecen la adquisición de conocimientos básicos de software y hardware (eje teórico) para su aplicación en la experiencia de

investigación (eje heurístico) que transversaliza las experiencias educativas.

### **Saberes**

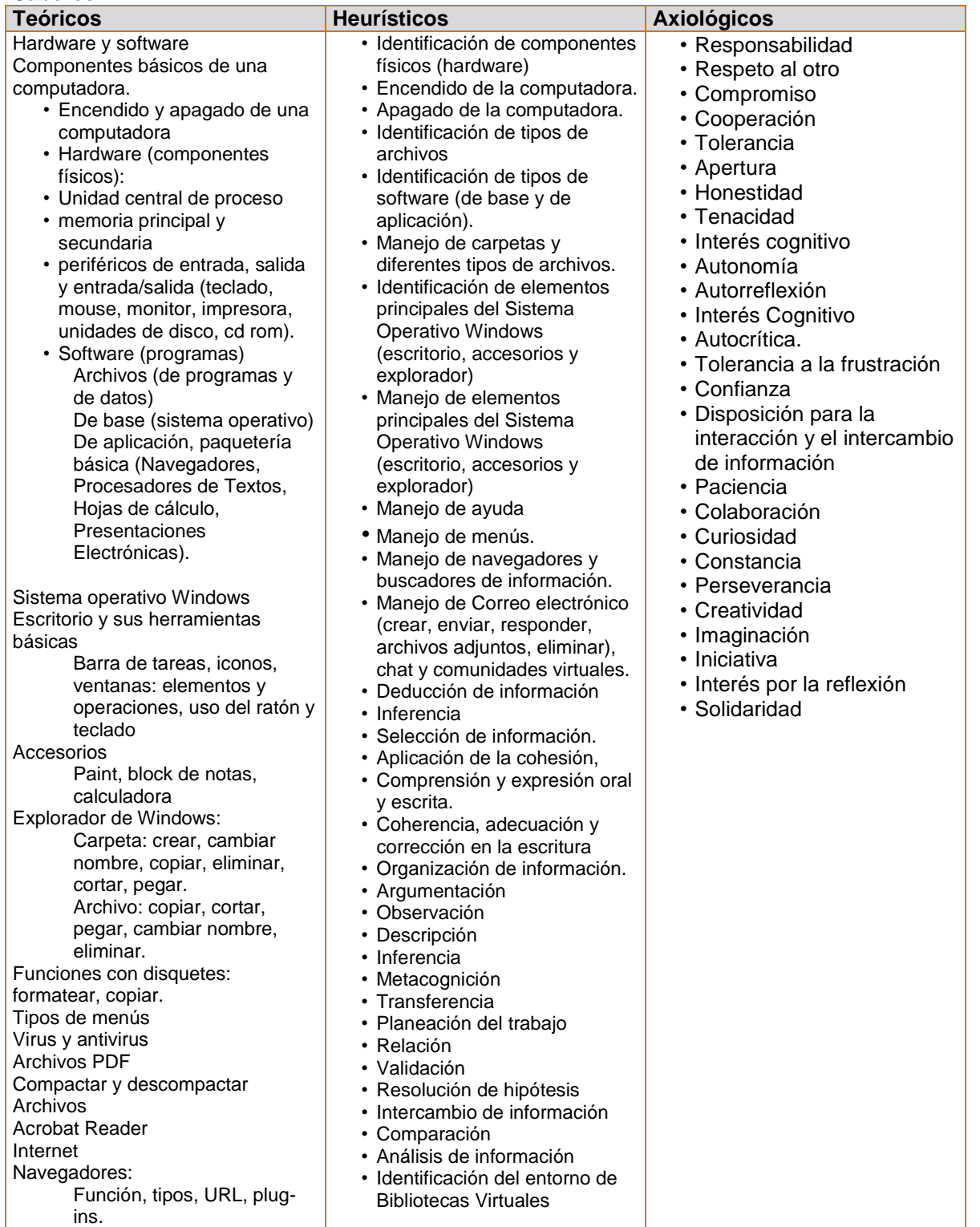

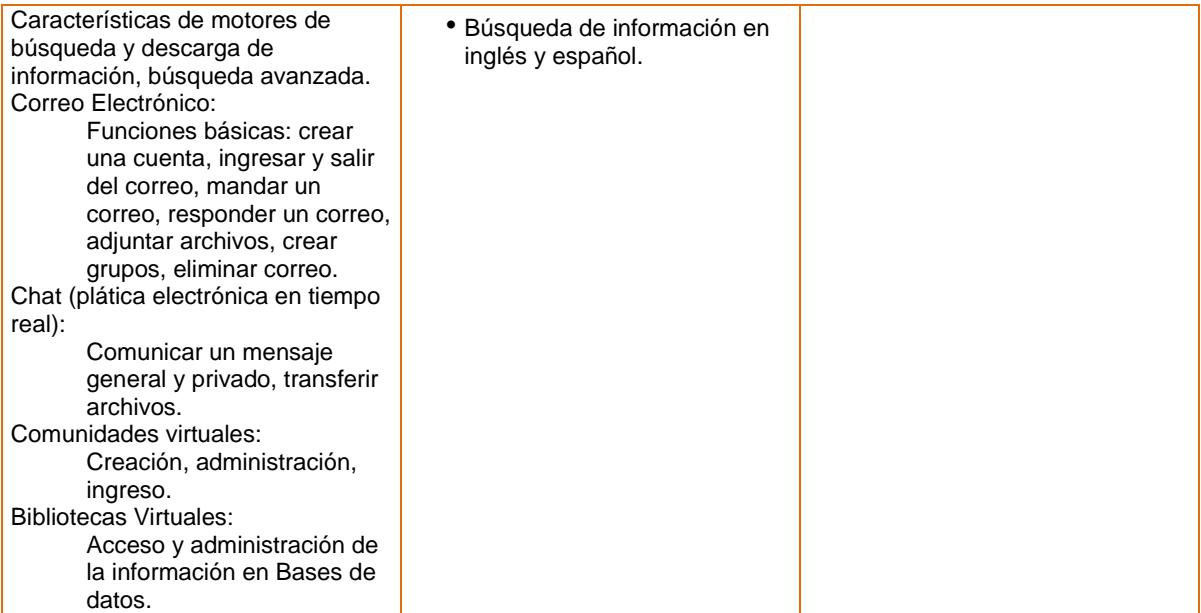

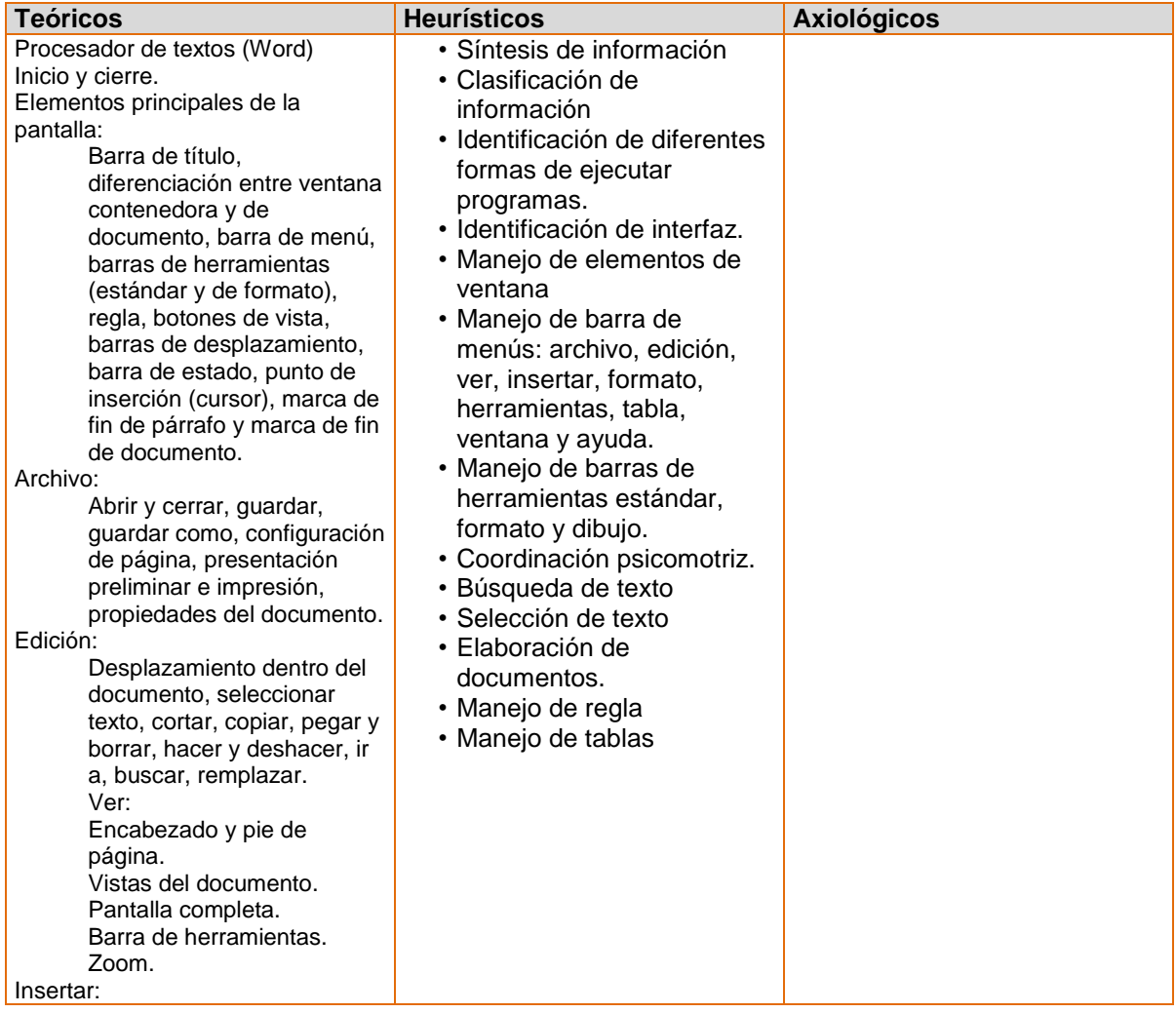

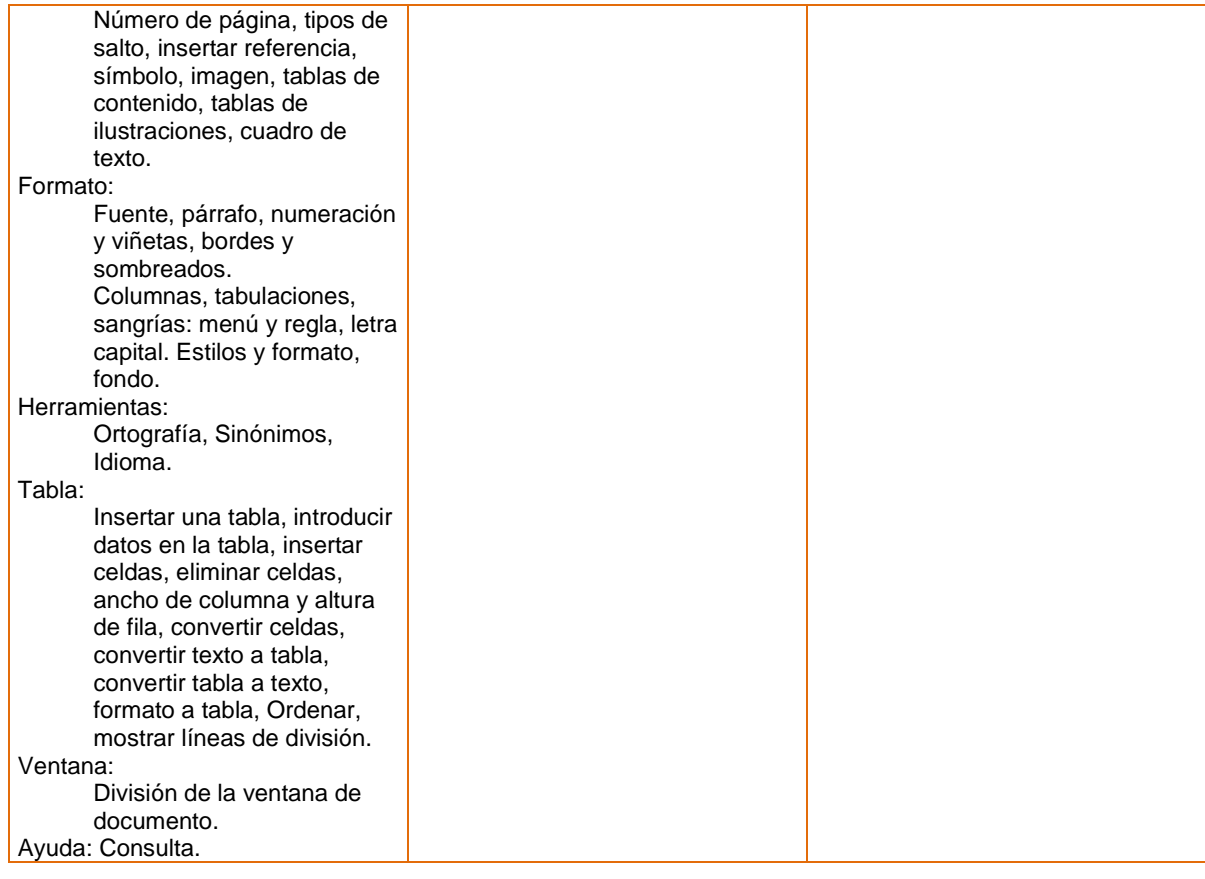

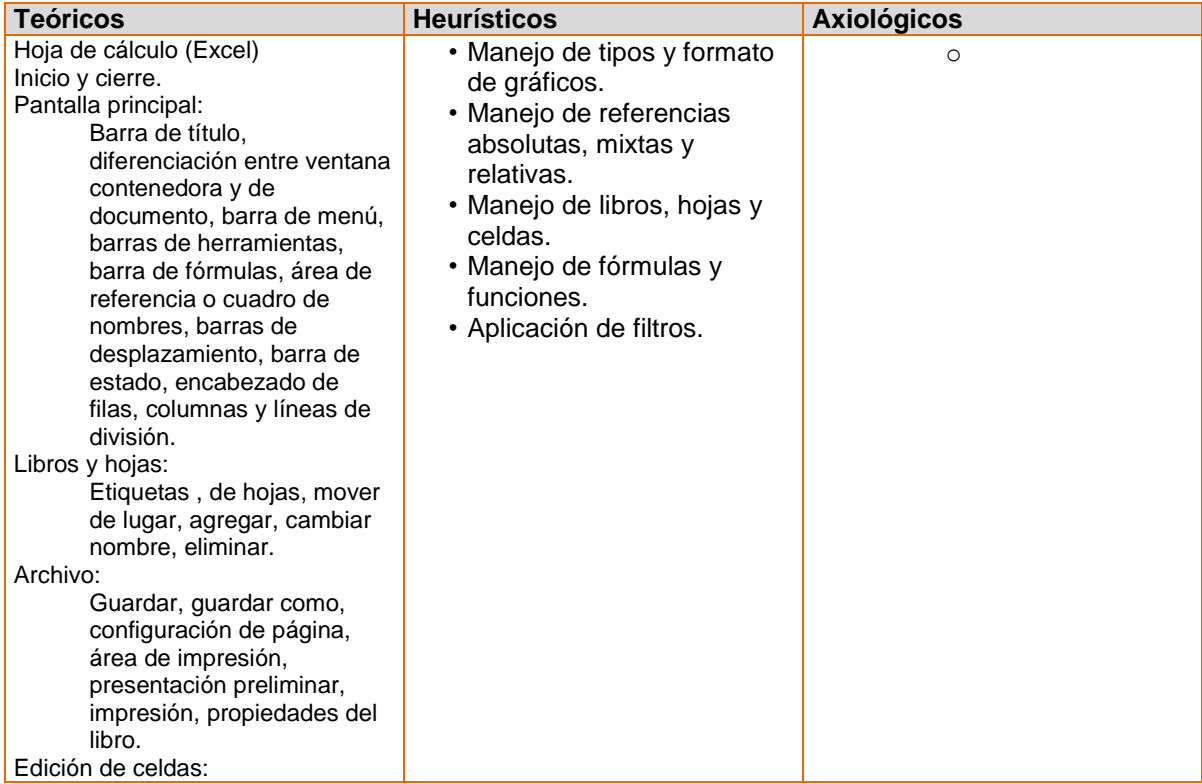

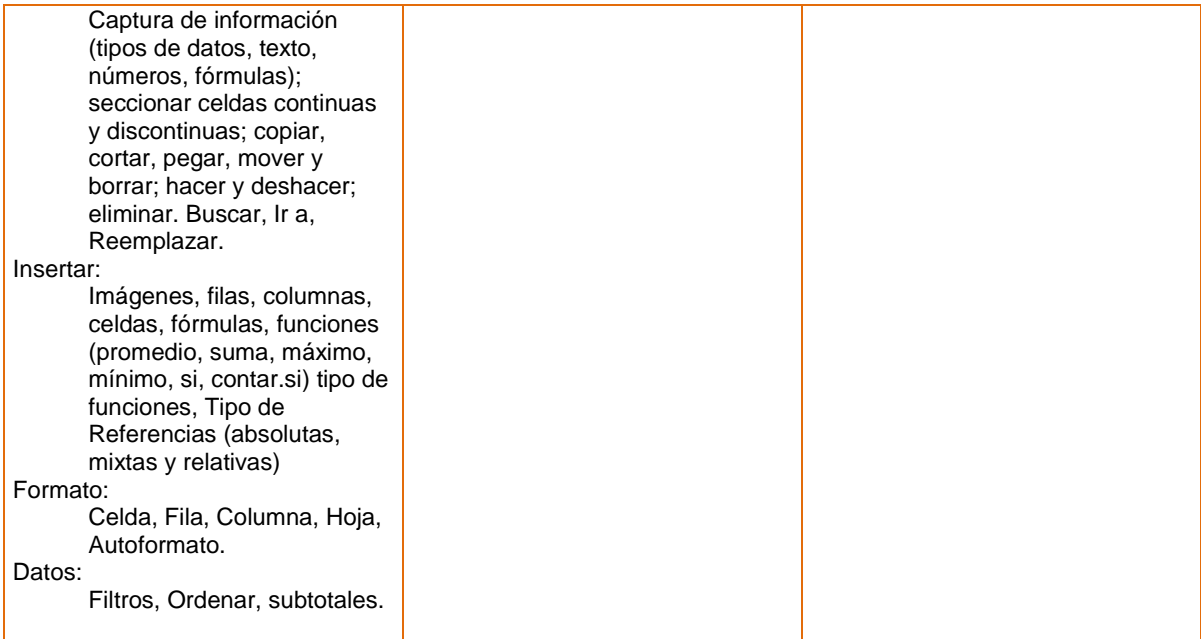

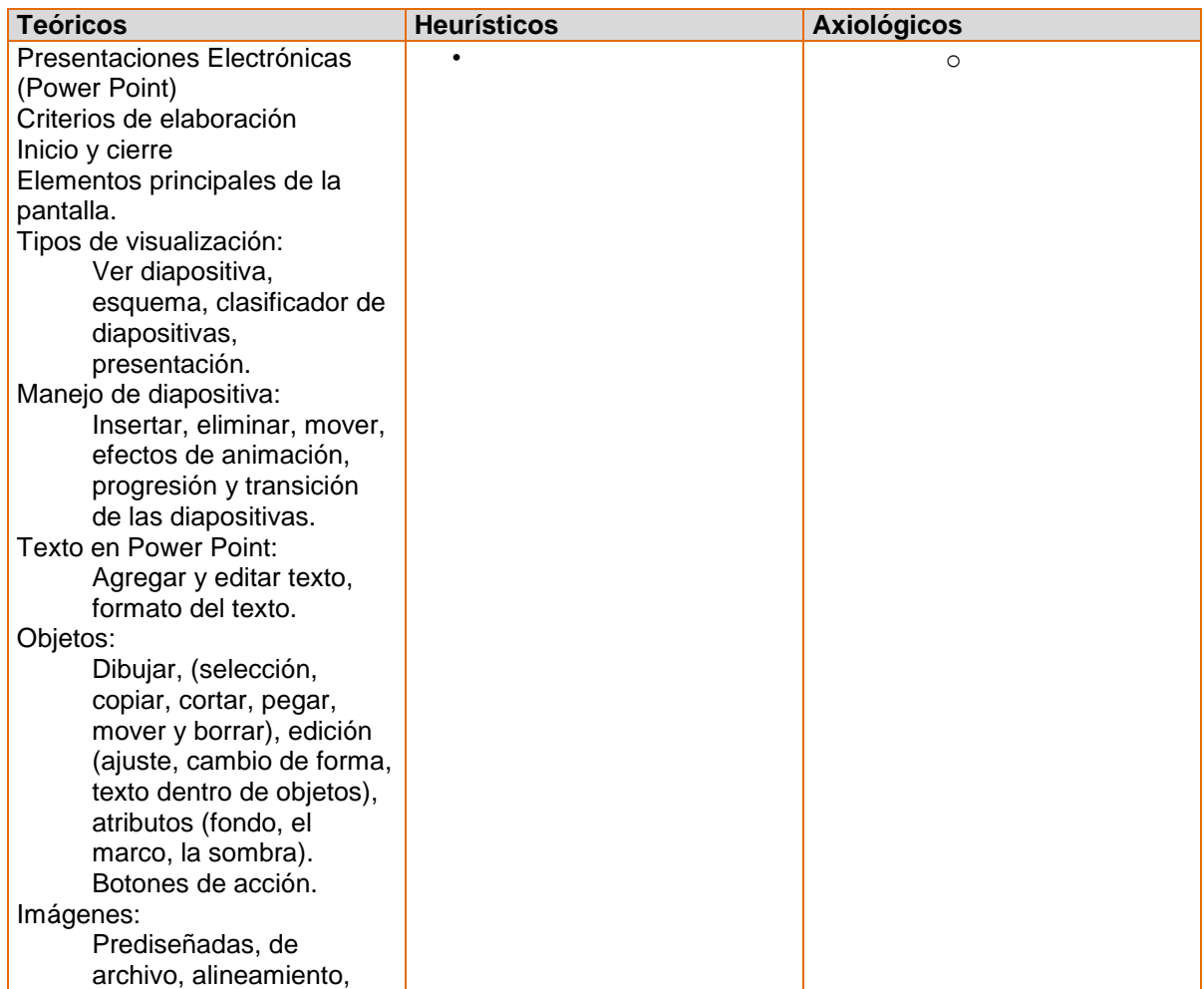

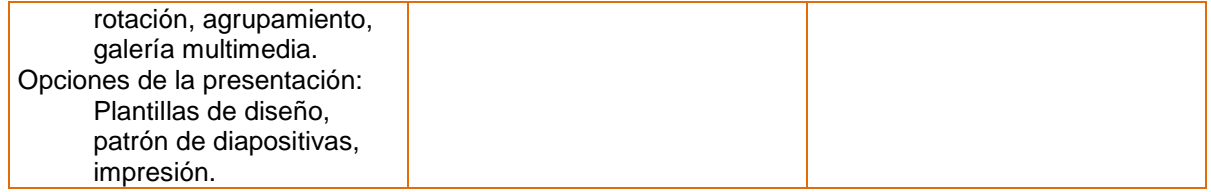

# **Estrategias metodológicas**

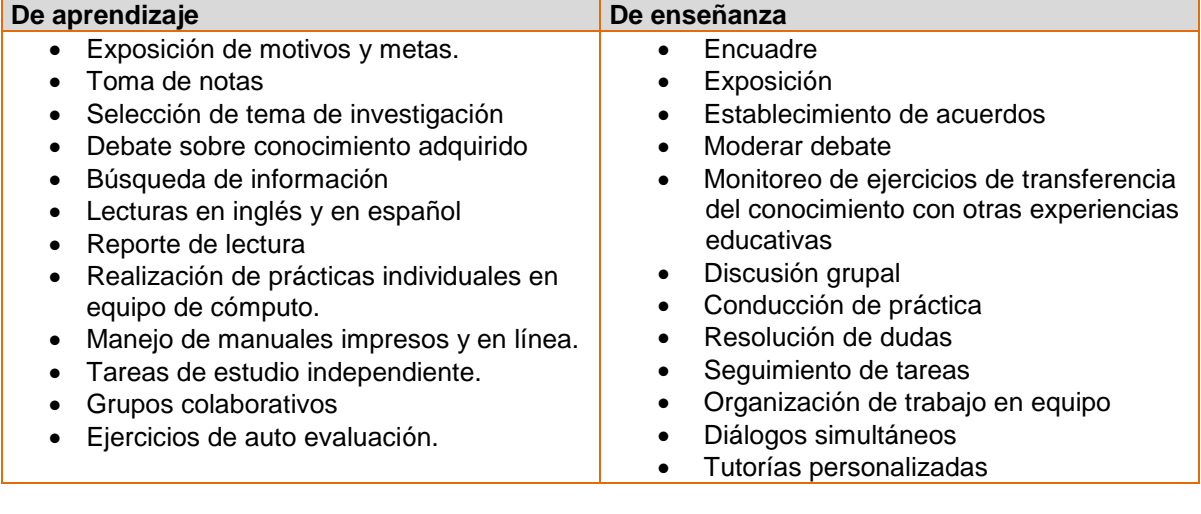

## **Apoyos educativos**

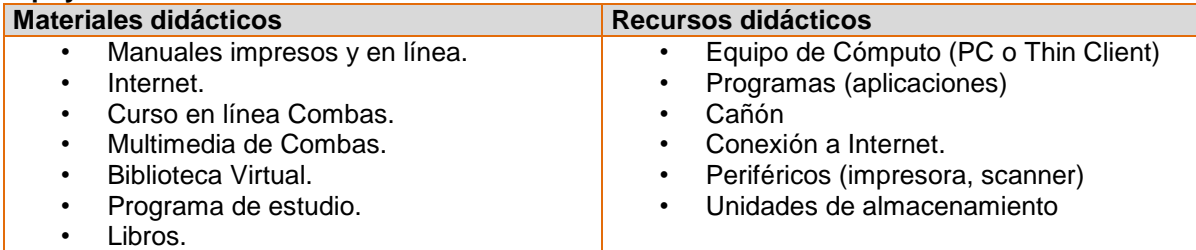

# **Evaluación del desempeño**

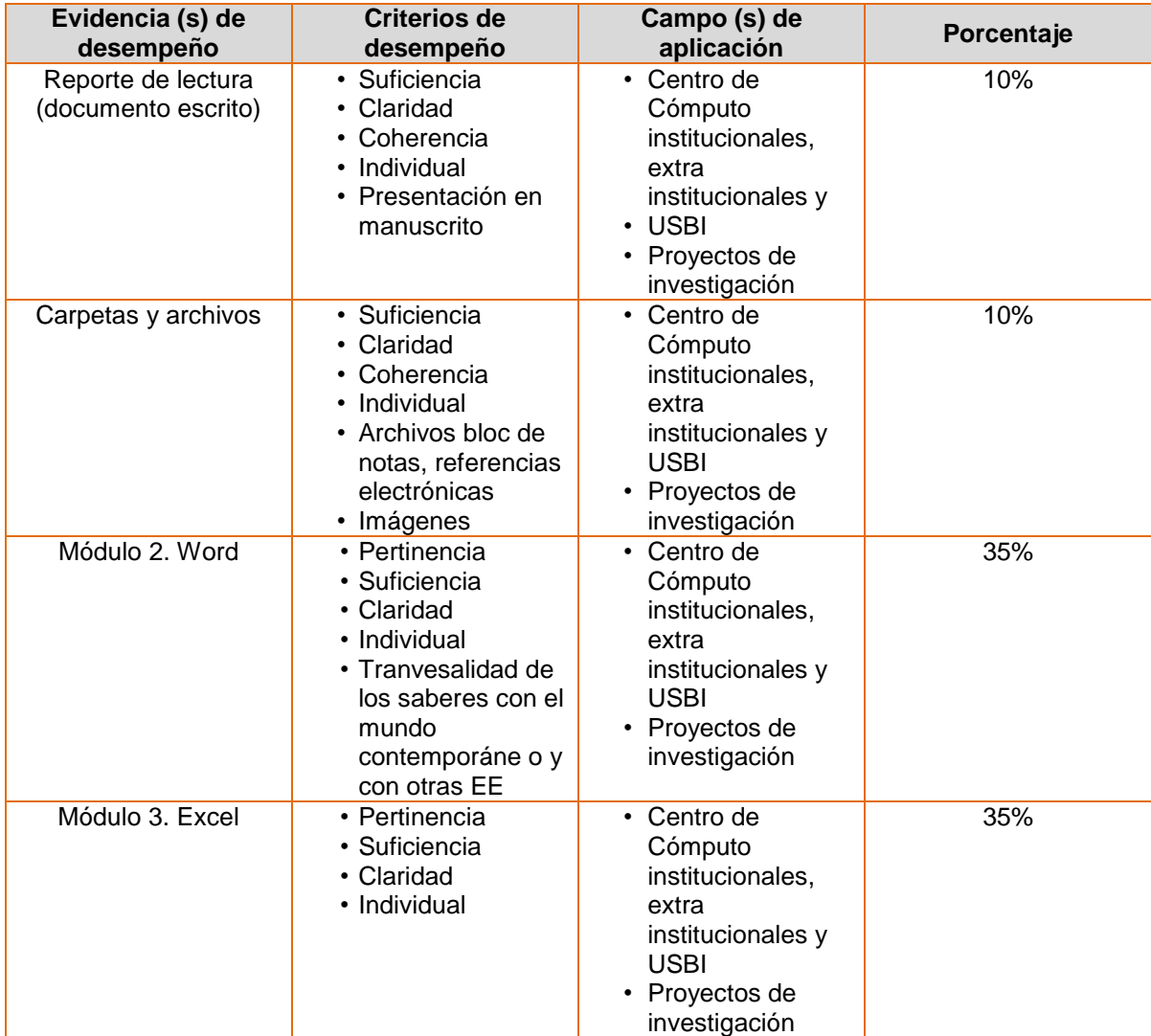

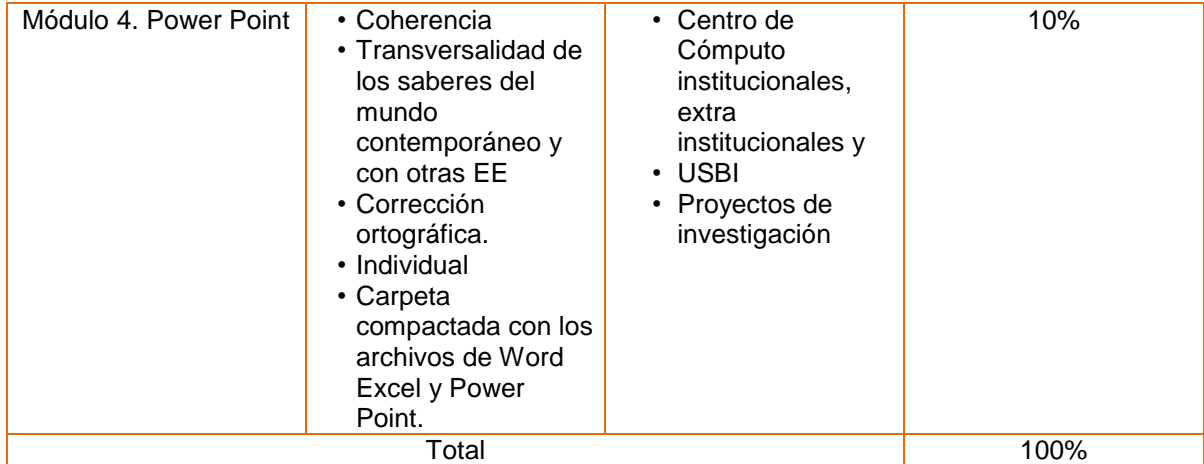

### **Acreditación**

• Para acreditar esta EE el estudiante deberá haber presentado con suficiencia cada evidencia de desempeño, es decir, que en cada una de ellas haya obtenido cuando menos el 60%.

#### **Fuentes de información**

#### **Básicas**

*Microsoft (2004). Microsoft Office y Windows 2000. México, D.F.: Ediciones B, S.A..*

*WalkenBach, J (2003). El Libro de Excel 2005. España: Anaya Multimedia.*

*Harvey, G. (2003). Excel 2005 Referencia Dummies. España: Agapea.*

*Fernando R. (2005). Microsoft Word 2003, Nociones para el nivel básico, intermedio y avanzado. España: Agapea.*

*Online Training Solutions (2003). Microsoft Power Point, Step by Step. México: Microsoft Pr Romero Aires, Carlos., Yebes López, Elvira (Enero, 2004).* 

*Power Point 2003. España: AnayaMultimedia.*

*Alonso Alba, Erica (2005). Internet: Edición 2005. España: Anaya Multimedia - Anaya Interactiva.*

*Academia, combas (2006). Curso de computación básica. Consultado en enero,16,2007 en http://www.uv.mx/univirtual/computacionbasica*

*Academia, Combas (2003). Multimedia primera unidad (Versión 01) [Programa de computación]. Xalapa: UV.*

### **Complementarias**

Serrano, Carlos (2007). Tecnologías de la Información: el hardware. Consultado en 01,17,2007 en http://ciberconta.unizar.es/LECCION/HARDWARE/INICIO.HTML aulaClic (2007).

Curso de Word 2003.. Consultado en 01,17,2007 en http://www.aulaclic.es/word2003/index.htm

aulaClic (2007). Curso de PowerPoint 2003. Consultado en 01,17,2007 en http://www.aulaclic.es/power2003/index.htm

ortihuela (2007). Hoja de Cálculo Consultado en 01,17,2007 en http://club.telepolis.com/ortihuela/excel2000.htm